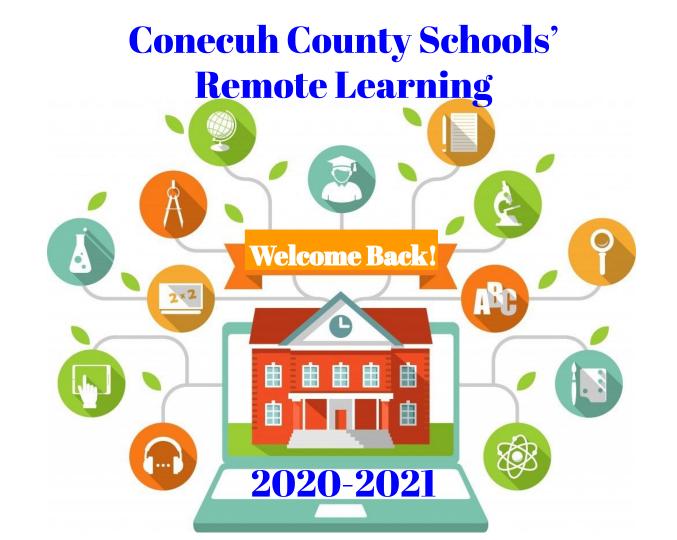

#### **Important Information!**

### 1 . Access to Technology

All students will have access to a Chromebook for the 2020-2021 school year. Please check with your school's principal to find out when you can pick up your child's device.

**Remember:** Every student will need his/her own device.

## 2. Virtual Classroom

Students and teachers will work together through a virtual classroom beginning August 20, 2020. Here's what students need to enter the virtual classroom.

- ☐ Chromebook
- Email Address
- \*Login Directions are on the next slide.

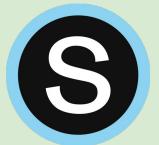

#### **Attendance Matters!**

Students will need to log into Schoology daily to participate in class. Teachers will provide instruction according to their daily schedule. But, all classes will be recorded for families to view at a convenient time.

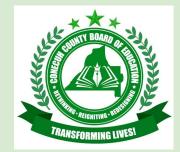

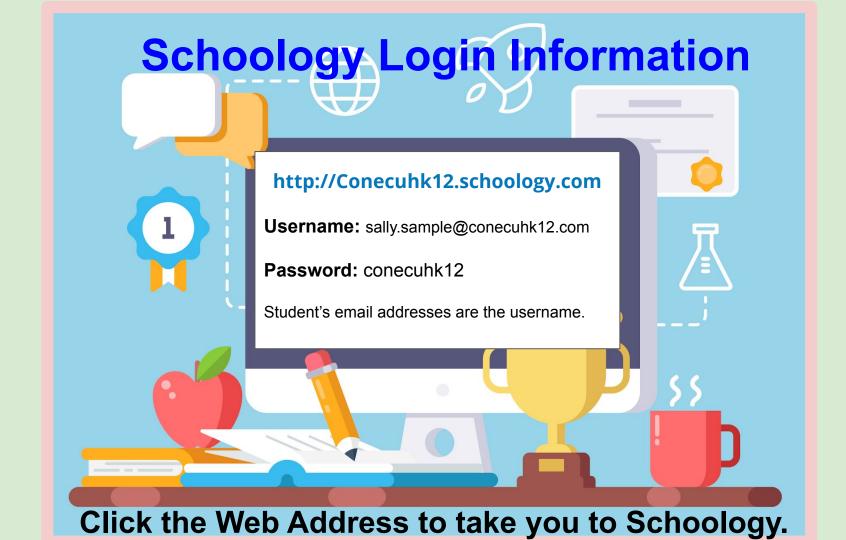

## Here's What You See!

### **Step 1:** Enter Login Information

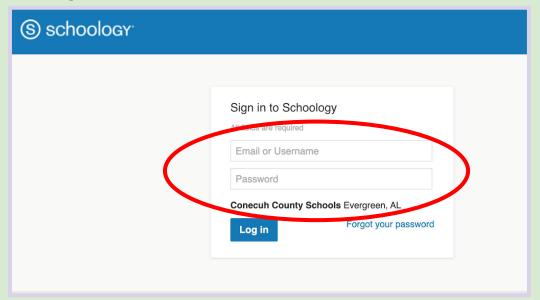

The username is the student's email address.

All email addresses are set as first name.last name@conecuhk12.com Example: A student named Sally Sample would have the email address sally.sample@conecuhk12.com

# **Here's What You See!**

### Step 2: View Classes in Schoology

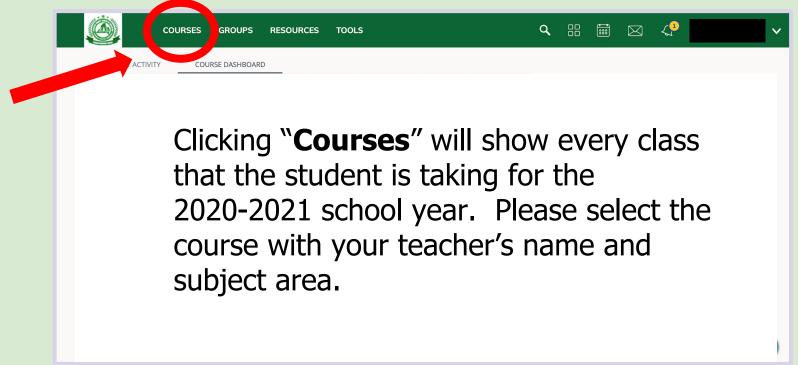

# Here's What You See!

#### You've Made it to Class!

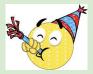

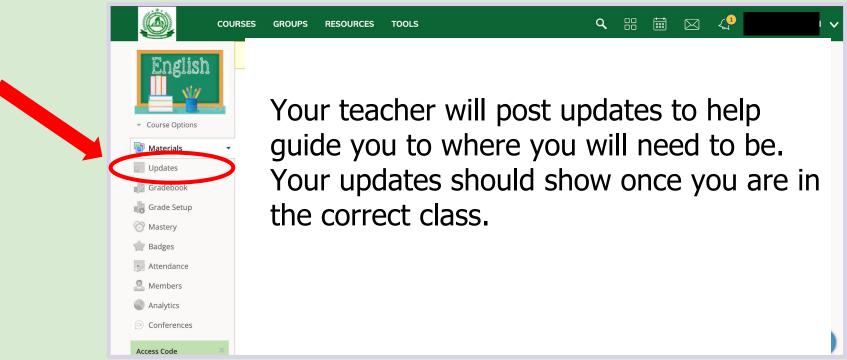